# *Ergänzungen zum Beitrag "WSPR-Bake zur Untersuchung von Ausbreitungsbedingungen" in FA 9/13, S. 956*

Als Ergänzung sind hier die Möglichkeiten aufgeführt, sowohl die Abfrage der WSPR-Datenbank als auch die Simulation der beiden für denAmateurfunk interessantenAusbreitungsvorhersagen in VOACAP online über einen Link zu realisieren.

### **■ WSPR – Auswertung vereinfacht**

WSPRnet ermöglicht auf *www.wsprnet.org*  $\rightarrow$  *Database*  $\rightarrow$  *Link to old database interface* die Abfrage der eingegangenen Reporte. Dieser Vorgang lässt sich vereinfachen, wenn dieAuswertung z.B. von einer Website aus gestartet werden soll. Dann ist der Link im Kasten *WSPR-Datenbank* nutzbar. Der hier auf drei Zeilen verteilte Link ist in einer Zeile zu schreiben.

## **■ VOACAP – direkte Links**

VOACAP gestattet auf *www.voacap.com* Ausbreitungsvorhersagen durchzuführen.

#### **WSPR-Datenbank**

http://wsprnet.org/olddb?mode=html &band=all&limit=500&findcall=dg6fl &findreporter=&sort=distance &uniquereporters=on

Nach den Attributen (blau gekennzeichnet) sind die entsprechenden Werte (rot gekennzeichnet) einzugeben.

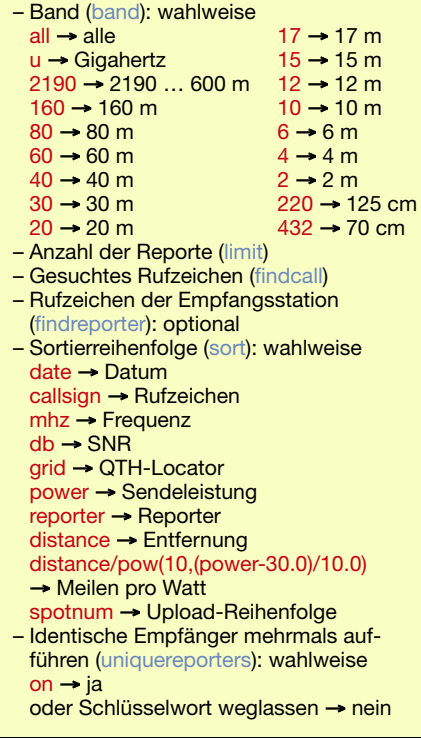

Besonders praktisch ist die Möglichkeit, die ansonsten per Hand einzustellenden Simulationsparameter direkt im aufrufenden Link angeben zu können.

So lassen sich beispielsweise die Ausbreitungsbedingungen imApril 2013 um 0500 UTC von meinem QTH-Locator JO40cb mit einem 10-m-Dipol in CW auf dem 30 m-Band bei einer Ausgangsleistung von 100 mW durch den Link 1 (Ausbreitungskarte) berechnen.

Analog lassen sich auch Verbindungswahrscheinlichkeiten zu einem bestimmten Punkt, hier beispielsweise W4AC, durch den Link 2 (Punkt-zu-Punkt-Verbindung) ermitteln.

In beiden Fällen sind die hier auf drei Zeilen verteilten Links in einer Zeile zu schreiben. Gegenüber der manuellen Einstellmöglichkeiten auf der VOACAP-Website lässt sich die Sendeleistung auf Werte kleiner 1 W (minimal 0,1 W) verkleinern und beliebigen Zwischenwerten angeben. Außerdem sind auch Vorhersagen für Frequenzen außerhalb der Amateurfunkbänder möglich.

*g@ziegenhain.com*

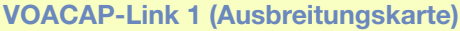

www.voacap.com/area.php?year=2013&month=4&time=5&txname=DG6FL &txlat=50.0625&txlon=8.20833&txantenna=d10m.ant&txpower=0.0001&txmode=24 &es=noes&band=10.116&path=Short&rxantenna=d10m.ant

Nach den Attributen (blau gekennzeichnet) sind die entsprechenden Werte (rot gekennzeichnet) einzugeben.

- Jahresangabe (year): vierstellig
- Monatsangabe (month): 1…12
- Stundenangabe (time): UTC, 0…23
- Stationskennung (Rufzeichen) des Senders (txname): optional, hier DG6FL
- Breitenkreis des Senders (txlat): Positionen östlicher Länge als positive Zahl, Positionen
- westlicher Länge als negative Zahl angeben, stets Punkt statt Komma verwenden
- Längenkreis des Senders (txlon): Positionen nördlicher Breite als positive Zahl, Positionen südlicher Breite als negative Zahl angeben, stets Punkt statt Komma verwenden<br>- Antenne des Senders (txant): wahlweise ): wahlweise

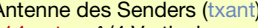

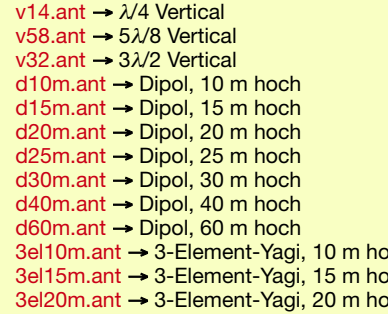

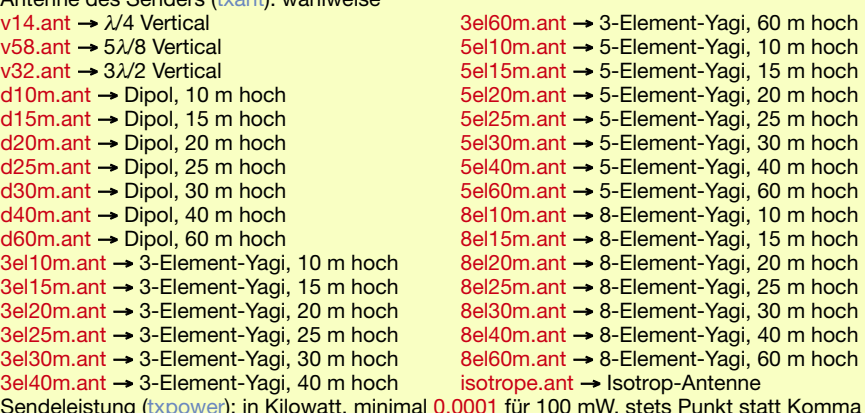

- Sendeleistung (txpower): in Kilowatt, minimal 0. verwenden
- $-$  Sendeart (txmode): 24  $\rightarrow$  CW, 38  $\rightarrow$  SSB, 49  $\rightarrow$  AM

 $3el30m.$ ant  $\rightarrow 3$ -Element-Yagi, 30 m hoch 3el40m.ant  $\rightarrow$  3-Element-Yagi, 40 m hoch

- Berücksichtigung von E<sub>S</sub>Verbindungen (es): noes  $\rightarrow$  ohne E<sub>S</sub>, yeses  $\rightarrow$  mit E<sub>S</sub>
- Sendefrequenz (band): in Megahertz, stets Punkt statt Komma verwenden
- $-$  Pfad (path): Short  $\rightarrow$  kurzer Ausbreitungsweg, Long  $\rightarrow$  langer Ausbreitungsweg
- Antenne des Empfängers (rxant): Auswahl analog zur Antenne des Senders

#### **VOACAP-Link 2 (Punkt-zu-Punkt-Verbindung)**

www.voacap.com/prediction.php?year=2013&month=4&txname=DG6FL &txlat=50.0625&txlon=8.20833&txantenna=d10m.ant&txpower=0.0001&txmode=24 &es=noes&path=Short&rxantenna=d10m.ant&rxname=W4AC&rxlat=26.5&rxlon=83

Zusätzlich zu den bei Link 1 genannten Attributen sind noch folgende erforderlich bzw. möglich.

- Stationskennung (Rufzeichen) des Empfängers (rxname): optional, hier W4AC
- Breitenkreis des Empfänger (rxlat): Positionsangabe analog zum Sender
- Längenkreis des Empfängers (rxlon): Positionsangabe analog zum Sender